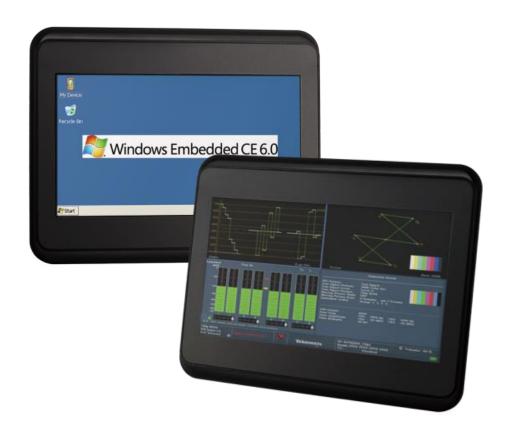

## **User's Manual**

## **HMI-043T-B**

DMP Vortex86 EXm Processor

Compact Panel PC with 4.3" Touchscreen

HMI-043T-EM41N-B

HMI-043T-EM41B-B

HMI-043T-EM42N-B

HMI-043T-EM42B-B

## **REVISION**

| DATE     | VERSION      | DESCRIPTION |  |
|----------|--------------|-------------|--|
| 2015/2/1 | Version 1.0A | New Release |  |

#### **SAFETY INFORMATION**

- Read these Safety instructions carefully.
- Please carry the unit with both hands, handle carefully.
- Make sure the voltage of the power source is correct before connecting the equipment to the power outlet.
- Do not expose your Panel PC to rain or moisture in order to prevent shock and fire hazard.
- Input voltage rated +12 ~ 24VDC (HMI-043T Box Series)
- Operating temperature between -20~+60°C (-4F~+140°F).
- Keep HMI-043T away from humidity.
- Never touch un-insulated terminals or wire unless your power adaptor is disconnected.
- Locate your Panel PC as close as possible to the socket outline for easy access and to avoid force caused by entangling of your arms with surrounding cables from the Panel PC.
- USB connectors are not supplied with Limited Power Sources.
- If the equipment is not used for a long time, disconnect it from the power source to avoid damage by transient overvoltage.

#### **WARNING!**

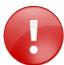

DO NOT ATTEMPT TO OPEN OR TO DISASSEMBLE THE CHASSIS (ENCASING) OF THIS PRODUCT. PLEASE CONTACT YOUR DEALER FOR SERVICING FROM QUALIFIED TECHNICIAN.

## **Content**

| Content                                   | iv |
|-------------------------------------------|----|
| Ch. 1 General Information                 | 1  |
| 1.1 Product Description                   | 2  |
| 1.2 Product Specifications                | 3  |
| 1.3 Inspection standard for TFT-LCD Panel | 5  |
| 1.4 Product Dimensions                    | 7  |
| 1.5 Ordering Information                  | 8  |
| Ch. 2 System Installation                 | 9  |
| 2.1 CPU Board Outline                     | 10 |
| 2.2 Connector Summary                     | 11 |
| 2.3 Connector Pin Assignments             | 12 |
| 2.4 External I/O Overview                 | 15 |
| Ch. 3 Driver Installation                 | 16 |
| 3.1 HMI-043T Development Note             | 18 |
| Warranty                                  | 19 |

# ch. 1

## **General Information**

- 1.1 Product Description
- **1.2 Product Specifications**
- 1.3 Inspection standard for TFT-LCD Panel
- 1.4 Product Dimensions
- 1.5 Odering Information

## 1.1 Product Description

ICOP Technology Inc. is proudly going to release a brand new HMI, which offers fanless design, low power consumption, and IP65 front panel. The HMI-043T is powered by DMP Vortex86Exm SoC, the new generation SoC of Vortex86 family, which is included 128MB/256MB memory and eMMC Flash memory. The resistive touch panel with LED backlight TFT LCD increases operation convenience and visibility in outdoor environments. The ultra-compact and thin exterior design is perfect for the present demanding embedded and productive applications.

The new HMI-043T inherited PDX/PMX-series' smooth appearance and ultra-texture aluminum exterior design to make your industrial applications look more stylish. The versatile I/O ports, 10/100Mps Ethernet, RS/232/485, GPIO and Can bus etc. can fulfill fundamental functions. Our consistent advantages feature stable performance, extended working temperature support, low power consumption and fanless design. The open frame model can be accommodated connectivity requirements to industrial machine platforms and industrial automation equipment's needs.

HMI-043T is not only supporting DOS, Linux, and Windows Embedded CE, but also compatible with Arduino platform, which is an open-source electronics prototyping platform based on flexible, easy to use hardware and software to meet ready-to-market demand and provide competitive advantages for customers.

## **1.2 Product Specifications**

#### **HARDWARE SPECIFICATIONS**

| CPU              | DMP Vortex86Exm 400MHz                                                 |
|------------------|------------------------------------------------------------------------|
| BIOS             | Coreboot BIOS                                                          |
| Cache            | L1:16KB I-Cache, 16KB D-Cache<br>L2: 4-way, 128KB L2 Cache             |
| Memory           | 128MB / 256MB DDRIII onboard                                           |
| Nand-Flash       | 512MB/1GB/2GB eMMC onboard (Optional)                                  |
| Network          | Integrated 10/100Mbps Ethernet Support IEEE 802.3AT, PoE/PD (Optional) |
| Serial Interface | RS-232 x 1 RS-485 x 1 Can bus x 1 (Optional)                           |
| USB              | USB ports (Ver2.0) x 1                                                 |

#### **MECHANICAL & ENVIRONMENT**

| Power Requirement     | +12 ~ 24VDC                                       |
|-----------------------|---------------------------------------------------|
| Power Consumption     | +12V@1A                                           |
| Operating Temperature | 0~+50°C (+32~+122°F) /<br>-20~+60°C (-4~+140°F)   |
| Storage Temperature   | -30~+70°C (-22~ +158°F)                           |
| Operating Humidity    | 0% ~ 90% Relative Humidity, Non-Condensing        |
| Dimensions            | 116.4 x 94.4 x 34.3mm (4.58 x 3.71 x 1.35 inches) |
| Weight                | 300g                                              |

#### **LCD SPECIFICATIONS**

| Display Type        | 4.3" WQVGA TFT LCD             |
|---------------------|--------------------------------|
| Backlight Unit      | LED                            |
| Display Resolution  | 480(W) x 272(H)                |
| Luminance (cd/m²)   | 350 cd/m <sup>2</sup>          |
| Contrast Ratio      | 450 : 1                        |
| Display Color       | 16.7M                          |
| Pixel Configuration | R.G.B Vertical Stripe          |
| Viewing Direction   | 6 o'clock                      |
| Viewing Angle       | Vertical 120°, Horizontal 140° |

#### **TOUCHSCREEN**

| Туре               | Analog Resistive  |
|--------------------|-------------------|
| Resolution         | Continuous        |
| Surface Properties | 3H / Anti-Glare   |
| Transmittance      | 80%               |
| Controller         | PS/2 interface    |
| Software Driver    | DOS/Linux / WinCE |
| Durability         | 1 million         |

## 1.3 Inspection standard for TFT-LCD Panel

| DEFECT TYPE       |                            |                     | LIMIT                                                |                                                                                                    |           |          |          | Note     |       |
|-------------------|----------------------------|---------------------|------------------------------------------------------|----------------------------------------------------------------------------------------------------|-----------|----------|----------|----------|-------|
|                   |                            |                     |                                                      | φ<0.1                                                                                                | 5mm       | Ignore   |          |          |       |
|                   |                            | SPOT                |                                                      | 0.15mm≦¢                                                                                             | o≦0.5mm   |          | N≦4      |          | Note1 |
|                   |                            |                     |                                                      | 0.5mm                                                                                                | n<φ       |          | N=0      |          |       |
|                   |                            | FIDED               | 0.03                                                 | 3mm <w≦0.< td=""><td>1mm, L≦5m</td><td>m</td><td>N≦</td><td>3</td><td rowspan="2">Note1</td></w≦0.<> | 1mm, L≦5m | m        | N≦       | 3        | Note1 |
| VISUAL<br>DEFECT  | INTERNAL                   | FIBER               |                                                      | 1.0mm <w,< td=""><td>1.5mm &lt; L</td><td></td><td>N=0</td><td>)</td></w,<>                          | 1.5mm < L |          | N=0      | )        |       |
| DEI EOI           |                            |                     |                                                      | φ<0.1                                                                                                | 5mm       |          | Igno     | re       |       |
|                   |                            | POLARIZER<br>BUBBLE | 0.15mm≦φ≦0.5mm                                       |                                                                                                    |           |          | N≦2      |          | Note1 |
|                   |                            |                     | 0.5mm<φ                                              |                                                                                                    |           |          | N=0      |          |       |
|                   |                            | Mura                | It' OK if mura is slight visible through 6%ND filter |                                                                                                    |           |          |          |          |       |
|                   | BRIGHT DOT                 |                     | A Grade                                              |                                                                                                    |           | B Grade  |          |          |       |
|                   |                            |                     | C Area                                               | O Area                                                                                               | Total     | C Area   | O Area   | Total    | Note3 |
|                   |                            |                     | N≦0                                                  | N≦2                                                                                                  | N≦2       | N≦2      | N≦3      | N≦5      | Note2 |
| FLEOTDION         | DARK DOT                   |                     | N≦2                                                  | N≦3                                                                                                  | N≦3       | N≦3      | N≦5      | N≦8      |       |
| ELECTRICAL DEFECT | TOTAL DOT                  |                     | N≦4                                                  |                                                                                                    | N≦5       | N≦6      | N≦8      | Note2    |       |
|                   | TWO ADJACENT DOT           |                     | N≦0                                                  | N≦1 pair                                                                                             | N≦1 pair  | N≦1 pair | N≦1 pair | N≦1 pair | Note4 |
|                   | THREE OR MORE ADJACENT DOT |                     | NOT ALLOWED                                          |                                                                                                    |           |          |          |          |       |
|                   | LINE DEFECT                |                     | NOT ALLOWED                                          |                                                                                                    |           |          |          |          |       |

- (1) One pixel consists of 3 sub-pixels, including R, G, and B dot. (Sub-pixel = Dot)
- (2) Little bright Dot acceptitable under 6% ND-Filter.
- (3) If require G0 grand (Total dot N≤0), please contact region sales.

[ Note 1 ] W: Width[mm]; L: Length[mm]; N: Number; φ: Average Diameter.

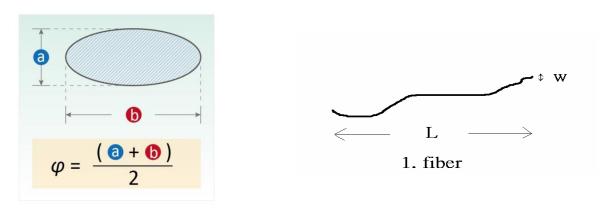

(a) White / Black Spot (b) Polarizer Bubble

[ Note 2 ] Bright dot is defined through 6% transmission ND Filter as following.

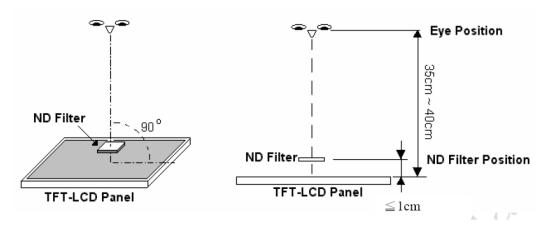

#### [ Note 3 ] Display area

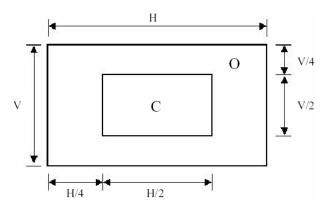

C Area: Center of display area

O Area: Outer of display area

[ **Note 4**] Judge the defect dot and the adjacent dot as following. Allow below (as A, B, C and D status) adjacent defect dots, including bright and dark adjacent dot. And they will be counted 2 defect dots in total quantity.

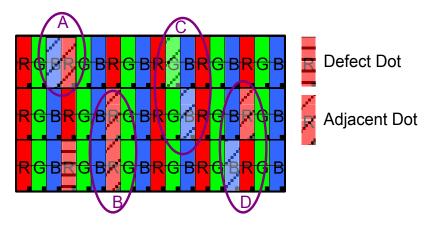

The defects that are not defined above and considered to be problem shall be reviewed and discussed by both parties.

Defects on the Black Matrix, out of Display area, are not considered as a defect or counted.

## **1.4 Product Dimensions**

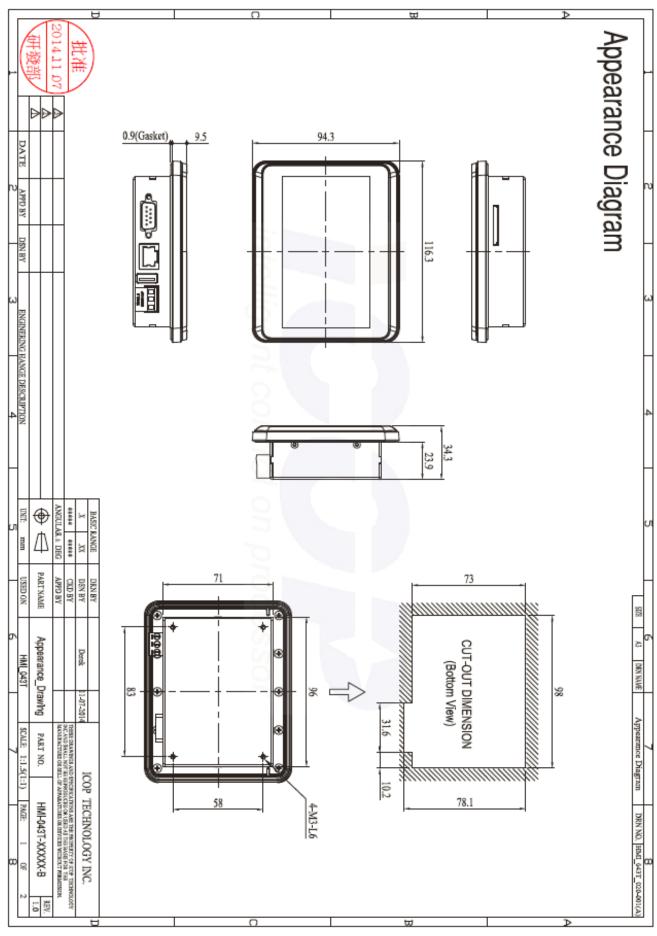

## 1.5 Ordering Information

| PART NUMBER        | DESCRIPTION                                                 |
|--------------------|-------------------------------------------------------------|
| HMI-043T-EM41B-B01 | 4.3" HMI w/128MB/512MB eMMC<br>/USB/RS232/485/DC+12-24V     |
| HMI-043T-EM41B-B02 | 4.3" HMI w/128MB/512MB eMMC<br>/USB/POE/RS232/485/DC+12-24V |
| HMI-043T-EM41B-BC1 | 4.3" HMI w/128MB/512MB eMMC/USB/CAN/DC+12-24V               |

#### **PACKING LIST**

| PART NUMBER        | PACKAGE               |
|--------------------|-----------------------|
| HMI-043T-EM41B-B01 | HMI-043T-EM41B-B01 *1 |
| HMI-043T-EM41B-B02 | HMI-043T-EM41B-B02 *1 |
| HMI-043T-EM41B-BC1 | HMI-043T-EM41B-BC1 *1 |

# Ch. **2**

## **System Installation**

- 2.1 CPU Board Outline
- 2.2 Connector Summary
- 2.3 Connector Pin Assignments
- 2.4 Connector I/O Overview

## 2.1 CPU Board Outline

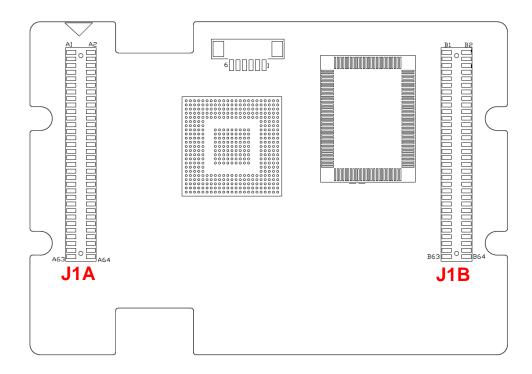

HMI-043T-B CPU Board

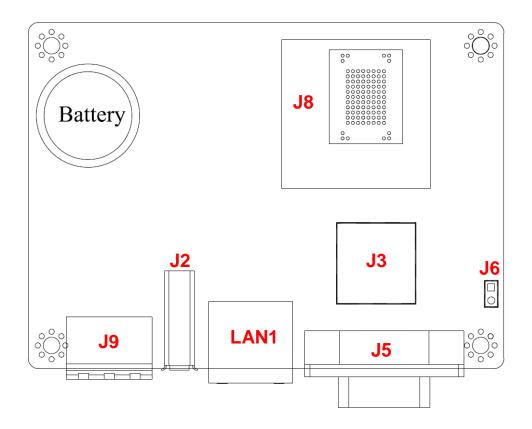

HMI-043T-B I/O Board

## 2.2 Connector Summary

| No.  | Description               | Type of Connections               | Pin #  |
|------|---------------------------|-----------------------------------|--------|
| J1A  | Expansion slot            | 1.27mm 32x2-pin female box header | 64-pin |
| J1B  | Expansion slot            | 1.27mm 32x2-pin female box header | 64-pin |
| J2   | USB                       | External USB Connector            | 6-pin  |
| J3   | USB                       | External USB Connector            | 6-pin  |
| J5   | COM2 RS232/485 or CAN bus | External D-Sub Male Connector     | 9-pin  |
| J6   | COM2: RS232/485 setting   | Pin Header, 2.54mm, 1x2           | 2-pin  |
| J8   | SD Card Slot (Optional)   | Internal SD Card Socket           |        |
| J9   | Power Terminal Connector  | External Power Plug               | 3-pin  |
| LAN1 | Ethernet                  | External RJ45 Connector           | 8-pin  |

## 2.3 Connector Pin Assignments

J1A/J1B: Expansion Slot

| J1   | IA1         | ,    | J1A2        | ,    | J1B1        | ,    | J1B2        |
|------|-------------|------|-------------|------|-------------|------|-------------|
| Pin# | Signal Name | Pin# | Signal Name | Pin# | Signal Name | Pin# | Signal Name |
| 1    | RSTDRV      | 2    | GND         | 1    | VCC_IN      | 2    | VCC_IN      |
| 3    | GP00        | 4    | GP01        | 3    | GP70        | 4    | GP71        |
| 5    | GP02        | 6    | GP03        | 5    | GP72        | 6    | GP73        |
| 7    | GP04        | 8    | GP05        | 7    | GP74        | 8    | GP75        |
| 9    | GP06        | 10   | GP07        | 9    | GP76        | 10   | GP77        |
| 11   | GP90        | 12   | GP91        | 11   | GP60        | 12   | GP61        |
| 13   | GP92        | 14   | GP93        | 13   | GP62        | 14   | GP63        |
| 15   | GP94        | 16   | GP95        | 15   | GP64        | 16   | GP65        |
| 17   | GP96        | 18   | GP97        | 17   | GP66        | 18   | GP67        |
| 19   | GND         | 20   | GND         | 19   | GND         | 20   | GND         |
| 21   | USBD1-      | 22   | USBD2-      | 21   | GP50        | 22   | GP51        |
| 23   | USBD1+      | 24   | USBD2+      | 23   | GP52        | 24   | GP53        |
| 25   | AGND        | 26   | AGND        | 25   | GP54        | 26   | GP55        |
| 27   | ADC_0       | 28   | ADC_1       | 27   | GP56        | 28   | GP57        |
| 29   | ADC_2       | 30   | ADC_3       | 29   | GP40        | 30   | GP41        |
| 31   | ADC_4       | 32   | ADC_5       | 31   | GP42        | 32   | GP43        |
| 33   | ADC_6       | 34   | ADC_7       | 33   | GP44        | 34   | GP45        |
| 35   | GND         | 36   | GND         | 35   | GP46        | 36   | GP47        |
| 37   | SATA_TX-    | 38   | SATA_RX-    | 37   | GND         | 38   | GND         |
| 39   | SATA_TX+    | 40   | SATA_RX+    | 39   | GP30        | 40   | GP31        |
| 41   | GND         | 42   | HSYNC       | 41   | GP32        | 42   | GP33        |
| 43   | VGA_R       | 44   | VSYNC       | 43   | GP34        | 44   | GP35        |
| 45   | VGA_G       | 46   | PCIRST-     | 45   | GP36        | 46   | GP37        |
| 47   | VGA_B       | 48   | RESET-      | 47   | GP20        | 48   | GP21        |
| 49   | GND         | 50   | GND         | 49   | GP22        | 50   | GP23        |
| 51   | LANTX-      | 52   | LANRX-      | 51   | GP24        | 52   | GP25        |
| 53   | LANTX+      | 54   | LANRX+      | 53   | GP26        | 54   | GP27        |
| 55   | VBATT       | 56   | VCC1.8_OUT  | 55   | GND         | 56   | GND         |
| 57   | GP80        | 58   | GP81        | 57   | GP10        | 58   | GP11        |
| 59   | GP82        | 60   | GP83        | 59   | GP12        | 60   | GP13        |
| 61   | GP84        | 62   | GP85        | 61   | GP14        | 62   | GP15        |
| 63   | GP86        | 64   | GP87        | 63   | GP16        | 64   | GP17        |

## **GPIO Function Pin**

|                 |    | <b>GPIO PIN</b> | Function               | $\overline{}$ | GPIO PIN     | Function            |      |             |
|-----------------|----|-----------------|------------------------|---------------|--------------|---------------------|------|-------------|
|                 |    | GP00            | COM1 DCD1\             |               | GP50         |                     |      |             |
|                 |    | GP01            | COM1 TXD1\             |               | GP51         |                     |      |             |
|                 |    | GP02            | COM1 RTS1\             | 1             | GP52         |                     |      |             |
| P0/COM1         |    | GP03            | COM1 RI1\              | ]             | GP53         |                     | P5   |             |
| 10/00/11/1      | Po | GP04            | COM1 RXD1\             | P5            | GP54         |                     |      |             |
|                 |    | GP05            | COM1 DTR1\             |               | GP55         |                     |      |             |
|                 |    | GP06            | COM1 DSR1\             | 1             | GP56         |                     |      |             |
|                 |    | GP07            | COM1_CTS1\             | 1             | GP57         |                     |      |             |
|                 |    | GP10            |                        |               | GP60         | GP60                |      |             |
|                 |    | GP11            |                        | ]             | GP61         | GP61<br>GP62        |      |             |
|                 |    | GP12            |                        | ]             | GP62         | GP62                |      |             |
| P1/PWM          | P1 | GP13            |                        | P6            | GP63         | GP63                | P6/G | PIO         |
|                 |    | GP14            |                        |               | GP64         | GP64                |      |             |
|                 |    | GP15            |                        |               | GP65         | GP65                |      |             |
|                 |    | GP16            |                        | ]             | GP66         | GP66                |      |             |
|                 |    | GP17            |                        | 1             | GP67         | GP67                |      |             |
|                 |    | GP20            | SPI CS Touch           |               | GP70         |                     |      |             |
|                 |    | GP21            | SPI SCLK Touch         |               | GP71         |                     |      |             |
|                 |    | GP22            | SPI SDI Touch          |               | GP72         |                     |      |             |
| P2/Bit-Rich-I/O | P2 | GP23            | SPI SDO Touch          | <b>P</b> 7    | GP73         |                     | P7   | P7          |
|                 |    | GP24            | SPI_INT_Touch          | ]             | GP74         |                     |      |             |
|                 |    | GP25            |                        |               | GP75         |                     |      |             |
|                 | [  | GP26            | En&PWM Dimming Control |               | GP76         |                     |      |             |
|                 |    | GP27            |                        |               | GP77         |                     |      |             |
|                 |    | GP30            | COM5_TXD5              |               | GP80         | HD_BCLK             |      |             |
|                 |    | GP31            | COM5 RXD5              |               | GP81         | HD SYNC             |      |             |
|                 |    | GP32            | COM6_TXD6              |               | GP82         | HD_SDO              |      | ]           |
| P3/COM TXD,RXD  | P3 | GP33            | COM6 <sup>-</sup> RXD6 | P8            | GP83         | HD SDI              | P8/B | it-Rich-I/O |
|                 |    | GP34            |                        |               | GP84         | HD_RST#             |      | .,          |
|                 |    | GP35            |                        |               | GP85         | COM5 TXDEN5         |      |             |
|                 |    | GP36            |                        |               | GP86<br>GP87 | COM6_TXDEN6         |      |             |
|                 |    | GP37            |                        |               | GP87         | _                   |      |             |
|                 |    | GP40            | LAN_LINK/ACT           | 1             | GP90         | SDA_D2              |      |             |
|                 |    | GP41            | LAN DUPLEX             |               | GP91         | SDA <sup>-</sup> D3 |      |             |
|                 |    | GP42            | CAN-TXD                |               | GP92         | SDA CMO             |      |             |
| P4/Bit-Rich-I/O | P4 | GP43            | CAN-RXD                | P9            | GP93         | SDA_CLK             | P9/S | P9/SD/eMMC  |
|                 |    | GP44            |                        |               | GP94         | SDA D0              |      |             |
|                 |    | GP45            |                        |               | GP95         | SDA_D1              |      |             |
|                 |    | GP46            |                        |               | GP96         | SDA CD              |      |             |
|                 |    | GP47            |                        |               | GP97         | SDA_WP              |      |             |

#### **J2/J3: USB**

|   | Pin# | Signal Name |
|---|------|-------------|
| 4 | 1    | VCC         |
|   | 2    | USB0-       |
|   | 3    | USB0+       |
|   | 4    | GND         |
|   | 5    | GGND        |
|   | 6    | GGND        |

#### J6: COM2: RS232/485 setting

| Pin#  | Signal Name   |  |
|-------|---------------|--|
| OPEN  | ENABLE RS-232 |  |
| CLOSE | ENABLE RS-485 |  |

#### J9: Power Connector DC-IN 24V

| 1 2 3 | Pin# | Signal Name |
|-------|------|-------------|
|       | 1    | +12~24V     |
|       | 2    | GND         |
|       | 3    | FG          |

#### J5: COM2 RS-232/485

(Change setting by J6 Jumper)

|             | Pi<br>n<br># | Signal<br>Name | Pi<br>n<br># | Signal<br>Name |
|-------------|--------------|----------------|--------------|----------------|
| 1 5         | 4            | DCD2/          | ,            | RXD2/          |
| © (00000) © | 1            | RS485-         | 2            | RS485+         |
| 6 9         | 3            | TXD2           | 4            | DTR2           |
|             | 5            | GND            | 6            | DSR2           |
|             | 7            | RTS2           | 8            | CTS2           |
|             | 9            | RI2            |              |                |

#### LAN1

|        | Pin | Signal | Pin | Signal |
|--------|-----|--------|-----|--------|
|        | #   | Name   | #   | Name   |
|        | 1   | FTXD+  | 2   | FTXD-  |
| 8 2, 1 | 3   | FRXIN+ | 4   | NC     |
| 0 2,1  | 5   | NC     | 6   | FRXIN- |
|        | 7   | NC     | 8   | NC     |

#### J5: CAN bus (Optional)

| 1 5<br>© 00000 © 6 9 | Pi<br>n<br># | Signal<br>Name | Pi<br>n<br># | Signal<br>Name |
|----------------------|--------------|----------------|--------------|----------------|
|                      | 1            |                | 2            | CAN L          |
|                      | 3            |                | 4            |                |
|                      | 5            |                | 6            |                |
|                      | 7            | CAN H          | 8            |                |
|                      | 9            |                |              |                |

## 2.4 Connector I/O Overview

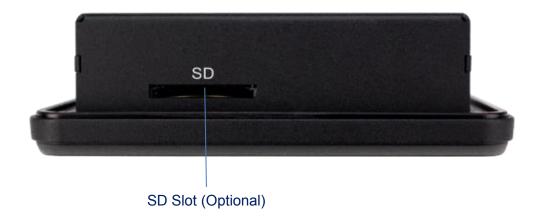

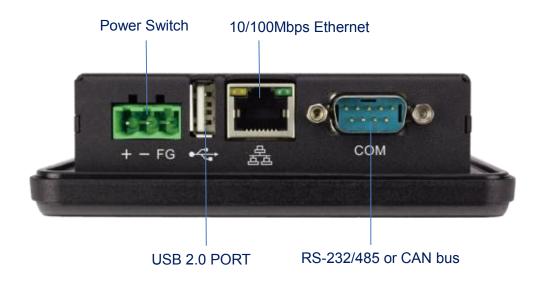

## Ch. 3

## **Driver Installation**

3.1 HMI-043T Development Note

#### **VGA**

Vortex86VGA is a programmable VGA controller in 22mm x 16mm LQFP 128 package. It integrates a PCIe bridge controller and a VGA controller with 4M-Byte Pseudo SRAM memory (16-bit data width). It also incorporates 3.3V DVO digital interfaces to support a third party LVDS/TMDS transmitter.

#### LAN

The Vortex86DX2 processor is integrated 10/100Mbps Ethernet controller that supports both 10/100BASE-T and allows direct connection to your 10/100Mbps Ethernet based Local Area Network for full interaction with local servers, wide area networks such as the Internet.

I/O and IRQ settings can be done by software with the supplied utility software, or it can be set for Plug and Play compatibility. The controller supports: Half / Full-Duplex Ethernet function to double channel bandwidth, auto media detection.

#### OPERATING SYSTEM SUPPORT

The HMI-043T provides the VGA and LAN drivers for DOS, Linux, and Windows CE, Please get the drivers from ICOP technical support URL: tech.icop.com.tw

HMI-043T is an open-source embedded platform based on Vortex86EXm SoC, easy-to-use hardware and software integrated. This platform can support many x86 O/S as well as those running on the original Arduino base system.

## 3.1 HMI-043T Development Note

#### < WINDOWS DEVELOPMENT GUIDE >

Windows Embedded CE 6.0 BSP and development notes, please visit technical website to get more information at <a href="http://tech.icop.com.tw/">http://tech.icop.com.tw/</a>.

#### < LINUX INSTALLATION NOTE>

Please visit Linux technical website to get more information at ftp://ftp.dmp.com.tw/Linux DEMO/Vortex86 Linux Support List revised. htm.

## Warranty

This product is warranted to be in good working order for a period of one year from the date of purchase. Should this product fail to be in good working order at any time during this period, we will, at our option, replace or repair it at no additional charge except as set forth in the following terms. This warranty does not apply to products damaged by misuse, modifications, accident or disaster. Vendor assumes no liability for any damages, lost profits, lost savings or any other incidental or consequential damage resulting from the use, misuse of, originality to use this product. Vendor will not be liable for any claim made by any other related party. Return authorization must be obtained from the vendor before returned merchandise will be accepted. Authorization can be obtained by calling or faxing the vendor and requesting a Return Merchandise Authorization (RMA) number. Returned goods should always be accompanied by a clear problem description.

All Trademarks appearing in this manuscript are registered trademark of their respective owners. All Specifications are subject to change without notice. ©ICOP Technology Inc. 2015